# **1** 防火墙功能说明

## **1.1** 防火墙的作用

防火墙功能可以设定防火墙的输入输出规则,利用这些设定可以防止一些恶意的网络 存取, 或限制内部使用者存取外部网络的一些资源, 提高安全性。

#### **1.2** 防火墙的配置

防火墙功能 web 整体页面布局

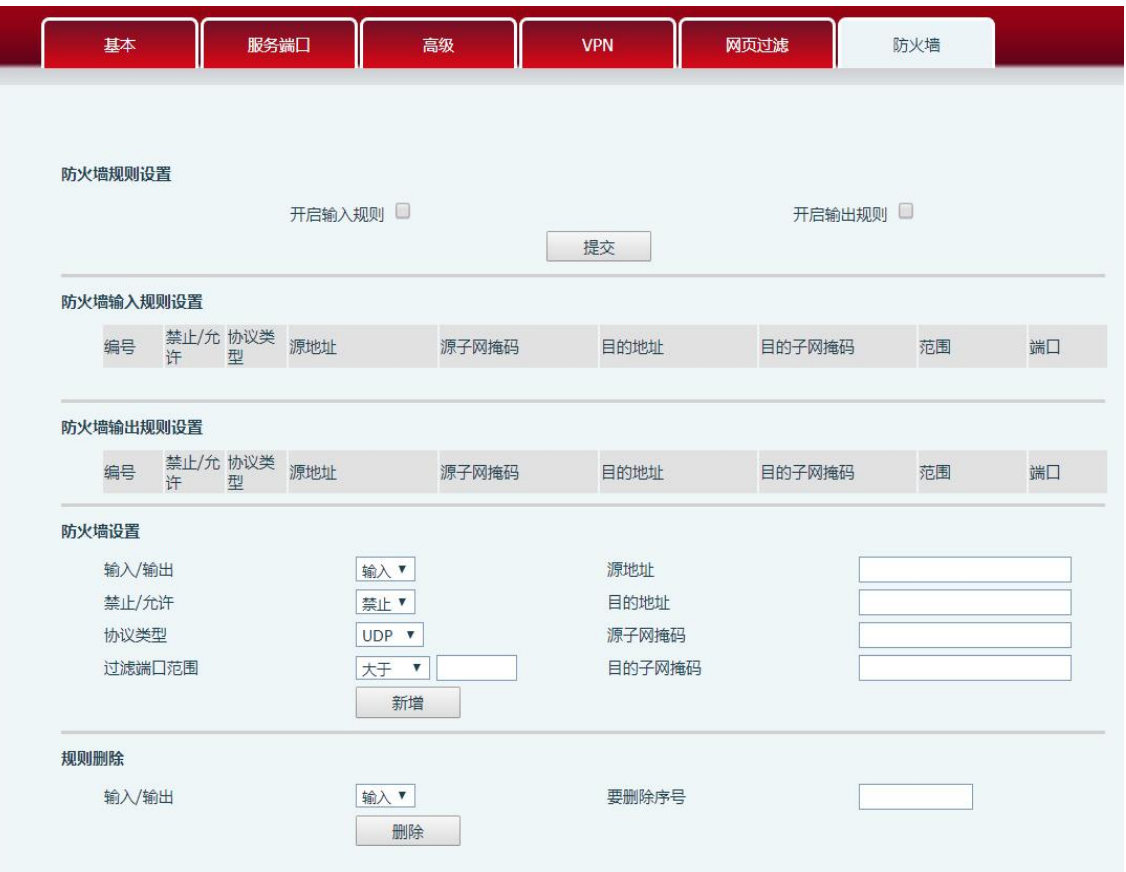

防火墙功能配置的详细描述

防火墙

通过此页面可以设定是否启用输入,输出防火墙,这个功能支持两种规则: 输入规则和输出规则。每条规则都将分配一个序号,最大允许每种规则各设定

### 10条。

#### 考虑到防火墙设定的复杂性,下面将以一个实例来进行说明:

**Firewall Type** 

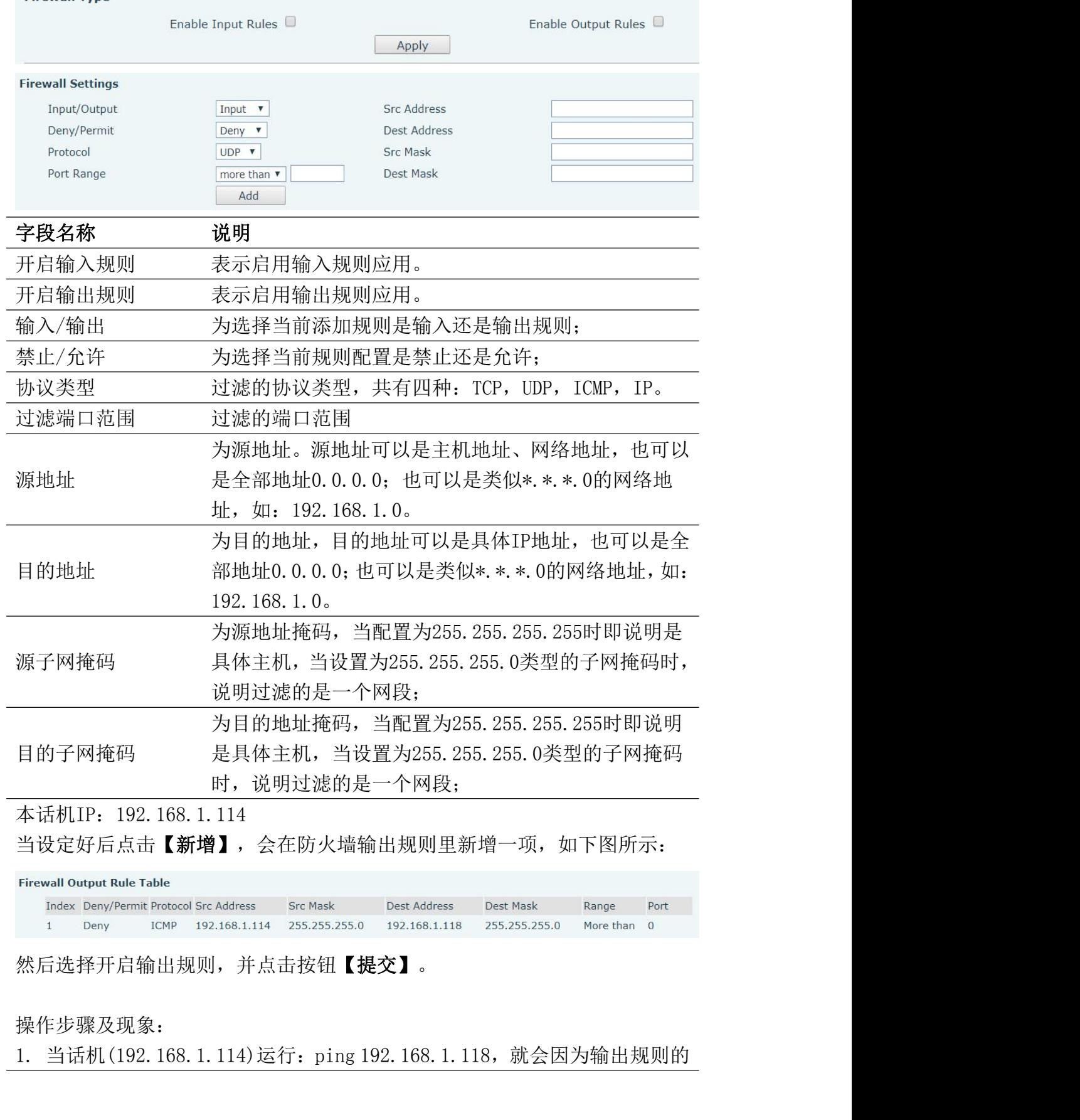

当设定好后点击【新增】,会在防火墙输出规则里新增一项,如下图所示:

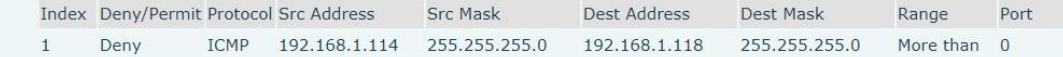

然后选择开启输出规则,并点击按钮【提交】。

操作步骤及现象:

禁止而无法发送数据包到192.168.1.118。

禁止而无法发送数据包到192.168.1.118。<br>2. 话机(192.168.1.114)运行: ping 192.168.1.0 ~ 192.168.1.255网段的其<br>它IP也无法发出ICMP数据包。 它IP也无法发出ICMP数据包。

禁止而无法发送数据包到192.168.1.118。<br>2. 话机(192.168.1.114)运行: ping 192.168.1.0~192.168.1.255网段的其<br>它IP也无法发出ICMP数据包。<br>3. 设备(192.168.1.118)运行: ping 192.168.1.114, 抓包可以看到<br>(192.168.1.118)发出了ICMP数据包,(192.168.1.114)可以收到数据包,但是<br>因为禁止输出规则导致(192.1 (192.168.1.118)发出了ICMP数据包,(192.168.1.114)可以收到数据包,但是 因为禁止输出规则导致(192.168.1.114)没有回复。 禁止而无法发送数据包到192.168.1.118。<br>2. 话机(192.168.1.114)运行: ping 192.168.1.0 ~ 192.168.1.255<br>它IP也无法发出ICMP数据包。<br>3. 设备(192.168.1.118)运行: ping 192.168.1.114, 抓包可以看3<br>(192.168.1.118)发出了ICMP数据包, (192.168.1.114)可以收到数据<br>因为禁止输出规则导致(192.168.1.

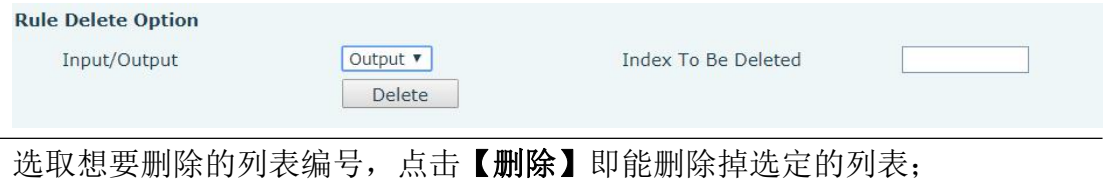